# **Telectricity**<br>Dorth west

Bringing energy to your door

東開西高貴

## Procurement process

July 2021

Stay connected...  $9f$   $^{\circ}$   $0$  in www.enwl.co.uk

We both agree and sign the contract **Contract award DPS Registration → Piclo Flex Tender closes: PQQ deadline and confirm participation on Piclo Bidding Window Tender opens: ITT published PQQ window** We then evaluate the PQQs, contact applicants who submitted incomplete forms and provide our decisions via Piclo You submit a bid for our requirements and we evaluate them You can begin registering your company to prequalify to participate The full requirements are available on our website and on Piclo Flex We publish flexible service requirements twice a year in **Spring** and **Autumn**, in line with our network loading analysis and [DFES](http://www.enwl.co.uk/dfes) processes

#### Flexibility requirements map on our website

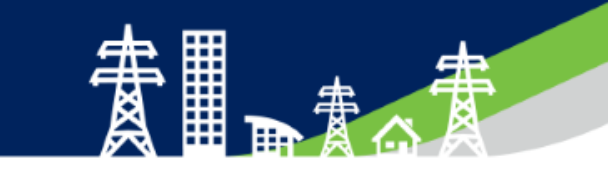

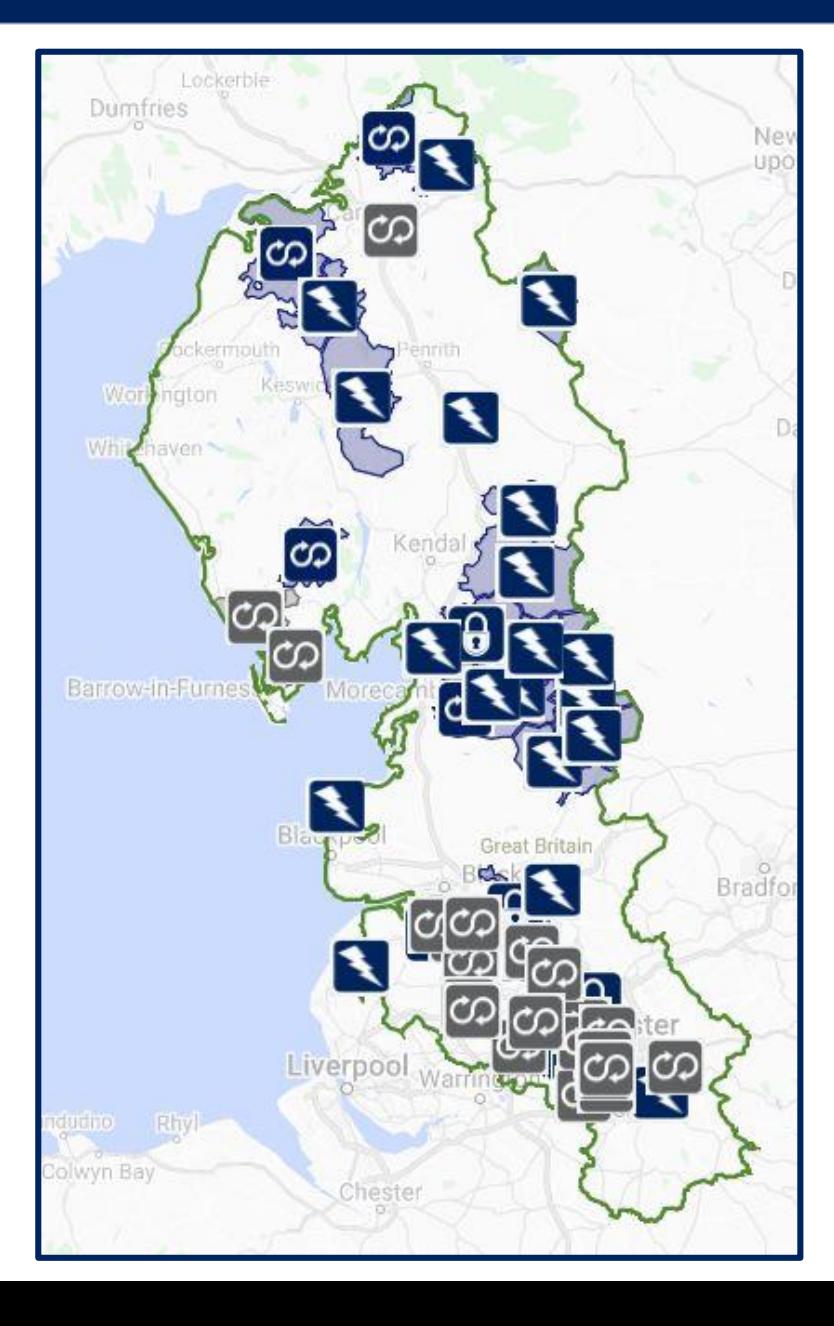

Our flexibility map displays the locations within our distribution area where we are currently seeking Flexible Services, or may have a requirement in the future.

The icons next to each location name relate to the response type that we are looking for:

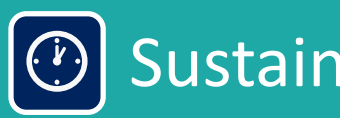

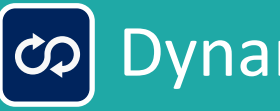

Sustain **Restore** 

Dynamic **G** Secure

#### Flexibility requirements map

**NEWBY** 

Post Codes

 $0.24/11kV$ 

5.48

Need type Restore

10/1/2021

All year

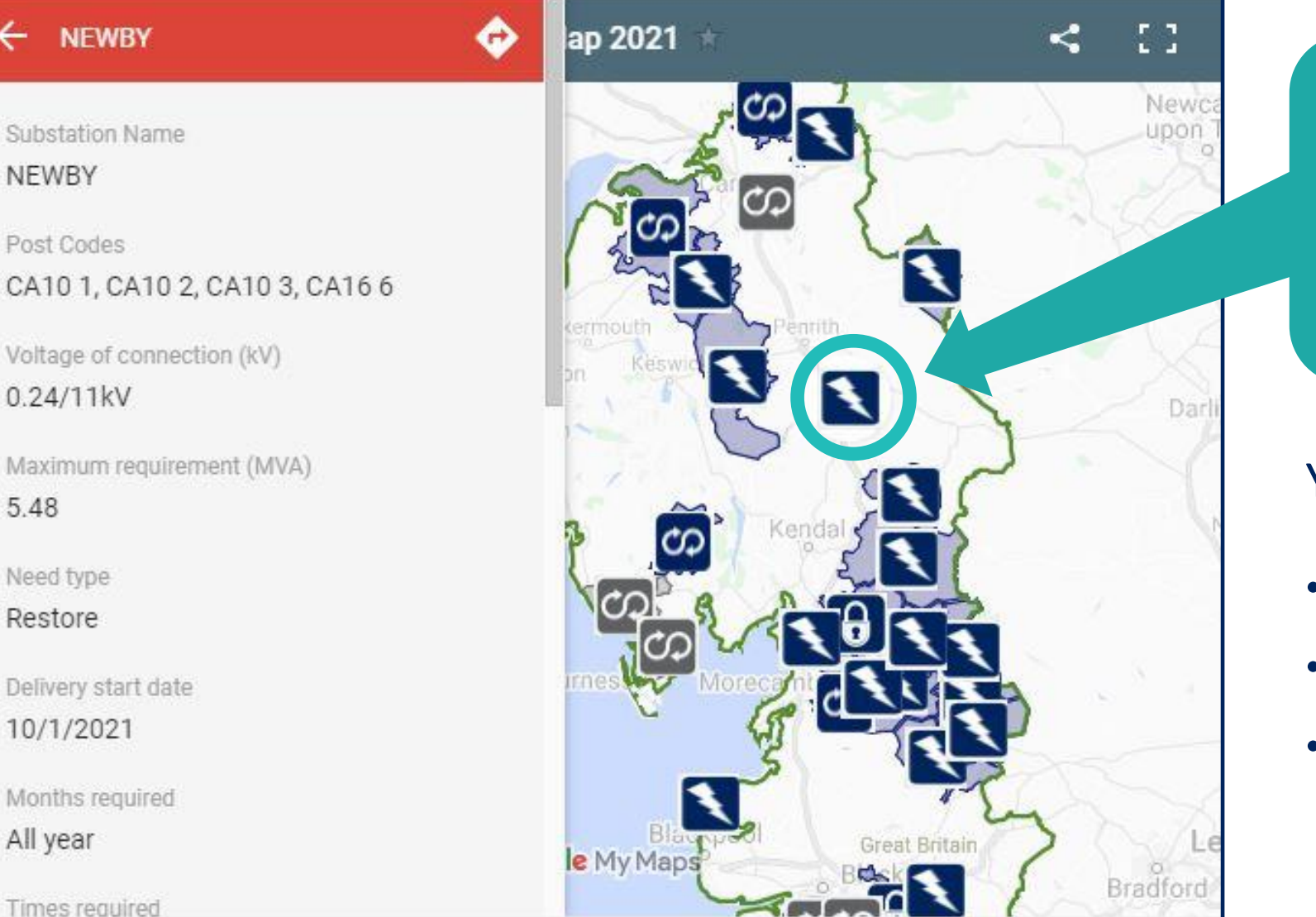

Select an icon to expand the details of each site requirement

#### You can find this map on our:

- [Flexible Services homepage](https://www.enwl.co.uk/go-net-zero/flexible-services/)
- [Current requirements page](https://www.enwl.co.uk/go-net-zero/flexible-services/latest-requirement/spring-2021/)
- Distribution Flexibility [Procurement Statement page](https://www.enwl.co.uk/go-net-zero/flexible-services/flexibility-procurement-statement/)

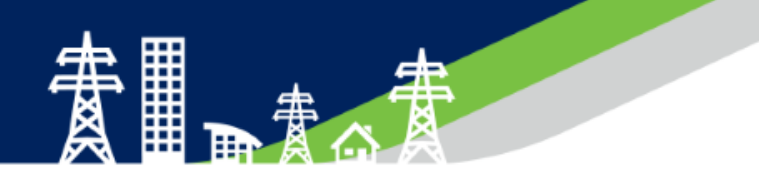

Our full invitation to tender documentation is published on our website alongside our flexibility map, and includes:

- $\triangleright$  Invitation to Tender terms and conditions
- ➢ Standard Flexibility Agreement
- $\triangleright$  Technical specification
- ➢ Summary site requirements
- $\triangleright$  Half hourly flexibility requirements
- ➢ **NEW** online Pre-Qualification Questionnaire
- ➢ Post-code checker

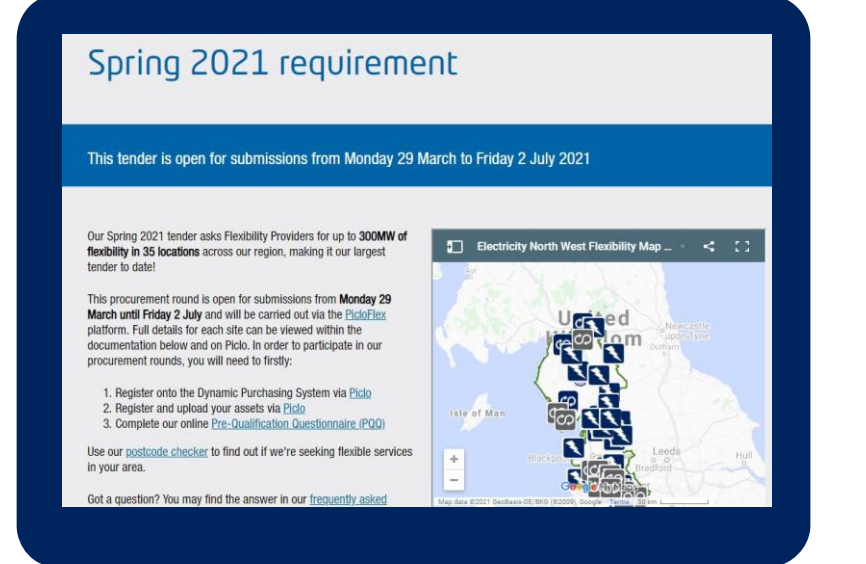

<https://www.enwl.co.uk/go-net-zero/flexible-services/latest-requirement/>

#### Pre Qualification Questionnaire (PQQ)

Flexibility Providers are required to complete our [PQQ](https://www.enwl.co.uk/go-net-zero/flexible-services/pqq/) to participate in our tenders. This questionnaire can be submitted once you have already:

✓Successfully registered onto our Dynamic Purchasing System (DPS) on Piclo.

 $\checkmark$  Uploaded your assets on Piclo.

- Asks for technical details of the site and the capability for delivering flexibility.
- **All fields must be accurately completed** to receive an invite to submit a bid.
- If you need assistance when completing the PQQ, you can **book a 1-2-1 surgery appointment** with a member of our team.

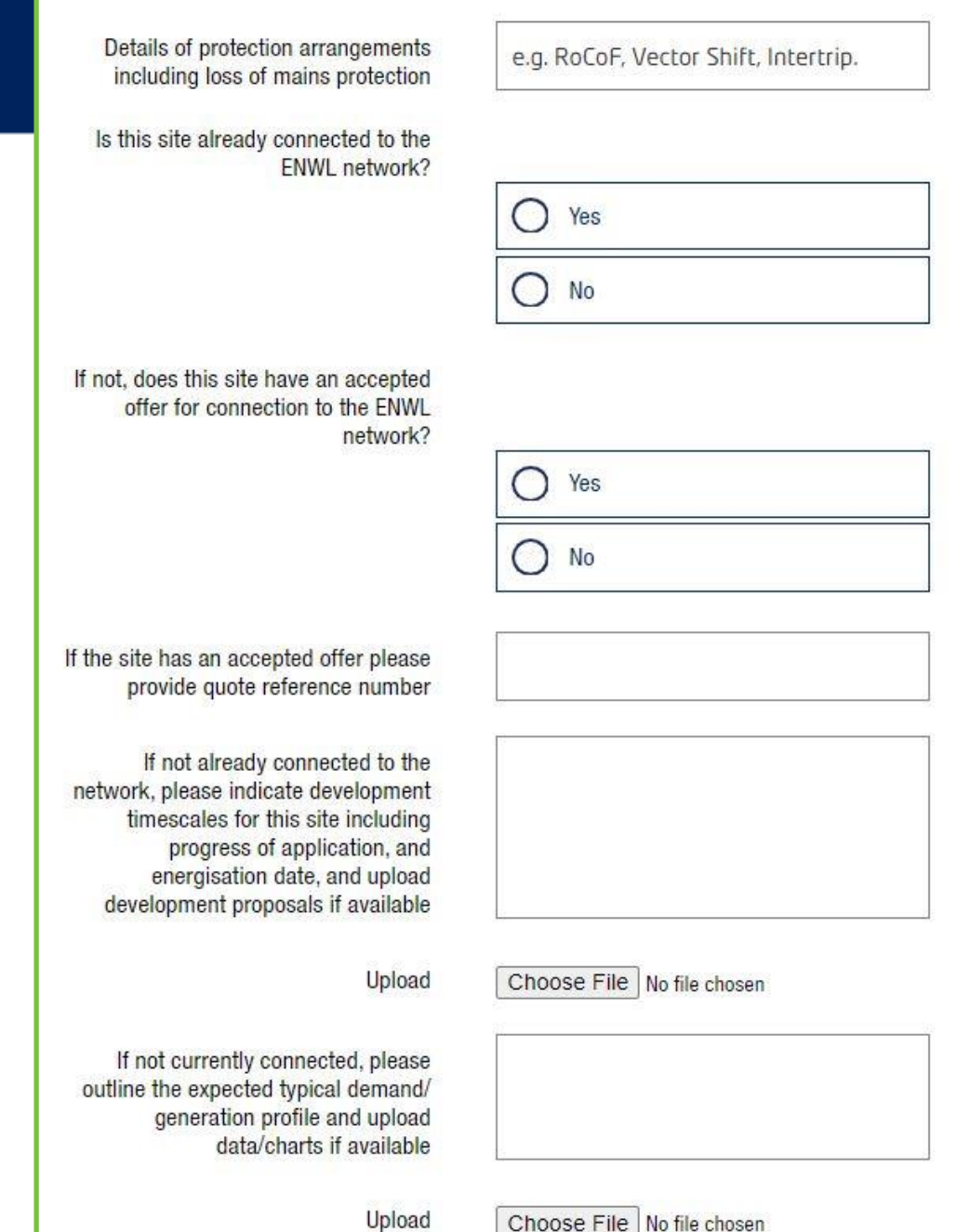

### In order to participate in our procurement rounds, you will need to:

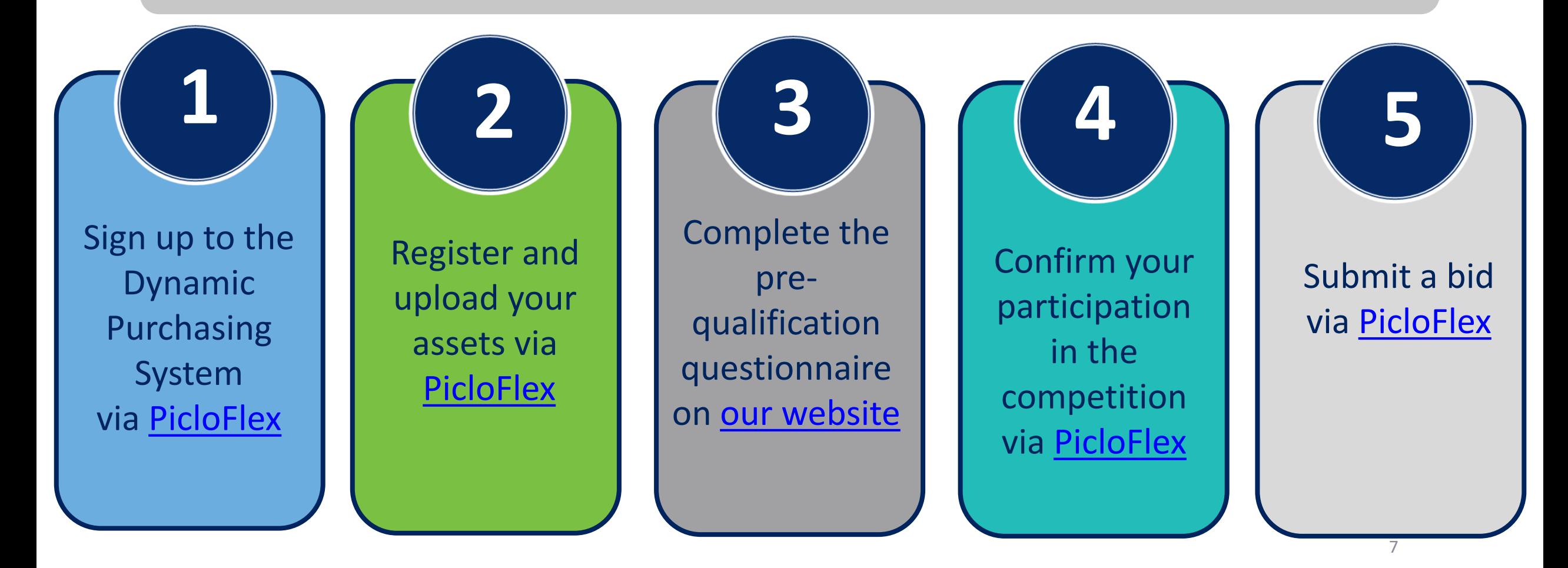